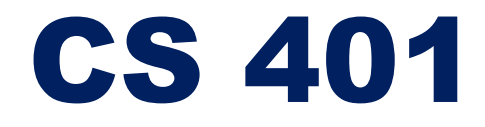

Xiaorui Sun

### Weighted Interval Scheduling

## Weighted Interval Scheduling

- Job *j* starts at  $s(j)$  and finishes at  $f(j)$  and has weight  $w_j$ 
	- •Two jobs compatible if they don't overlap.
	- •Goal: find maximum weight subset of mutually compatible jobs.

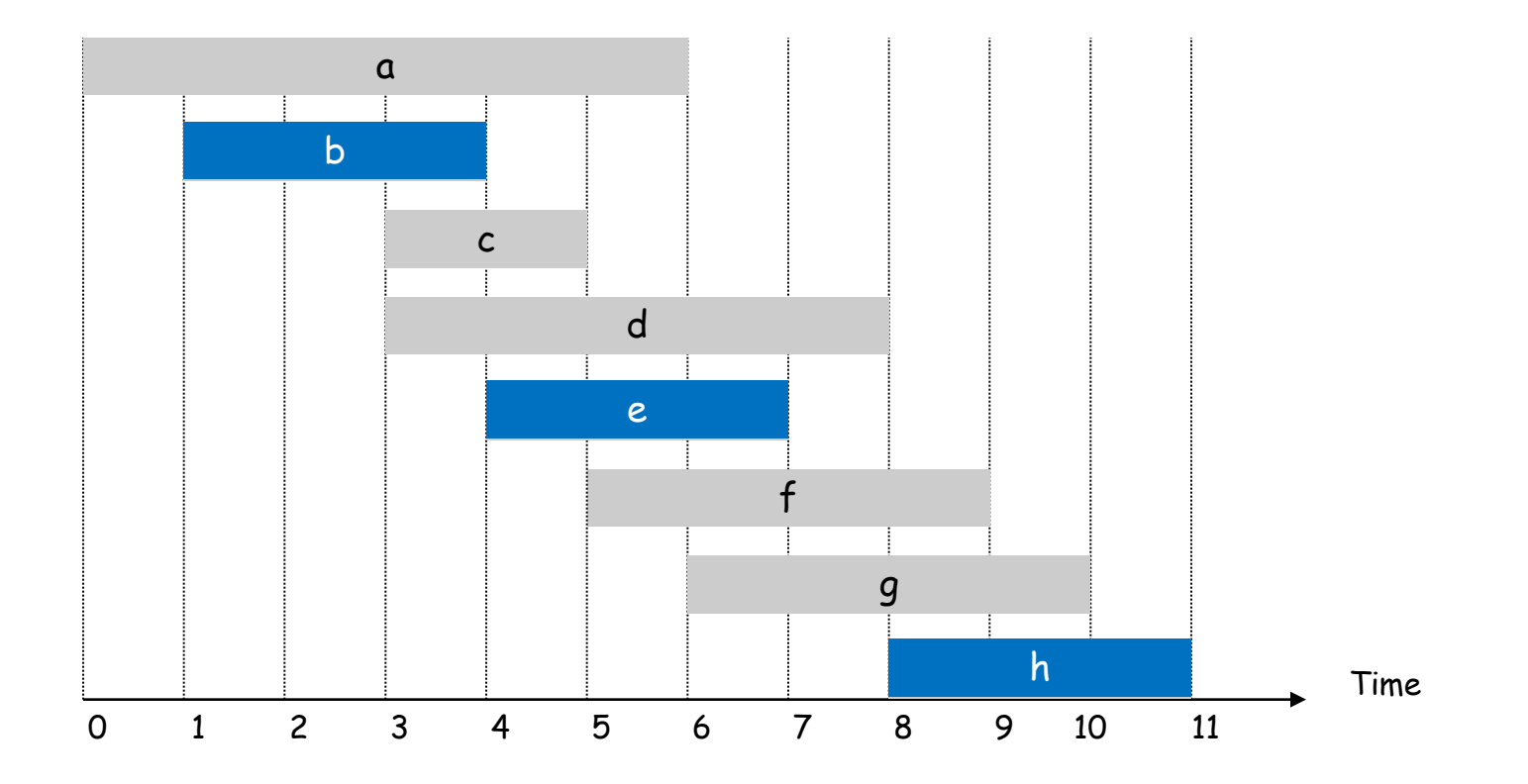

## Weighted Job Scheduling by Induction

jobs of size  $\lt n$ .

Suppose 1, ..., <sup>2</sup> Optimal Substructure: Optimal solution of a IH: Suppose we can colutions of smaller sub-problems problem can be obtained from optimal

IS: Goal: For any  $n$  jobs we can compute OPT Case 1: Job  $n$  is not in OPT.

-- Then, just return OPT of  $1, ..., n - 1$ .

Case 2: Job  $n$  is in OPT.

-- Then, delete all jobs not compatible with n and recurse.

Principle:

• Optimal substructure: Remove certain part of the optimal solution (for the entire problem) is an optimal solution of a subproblem

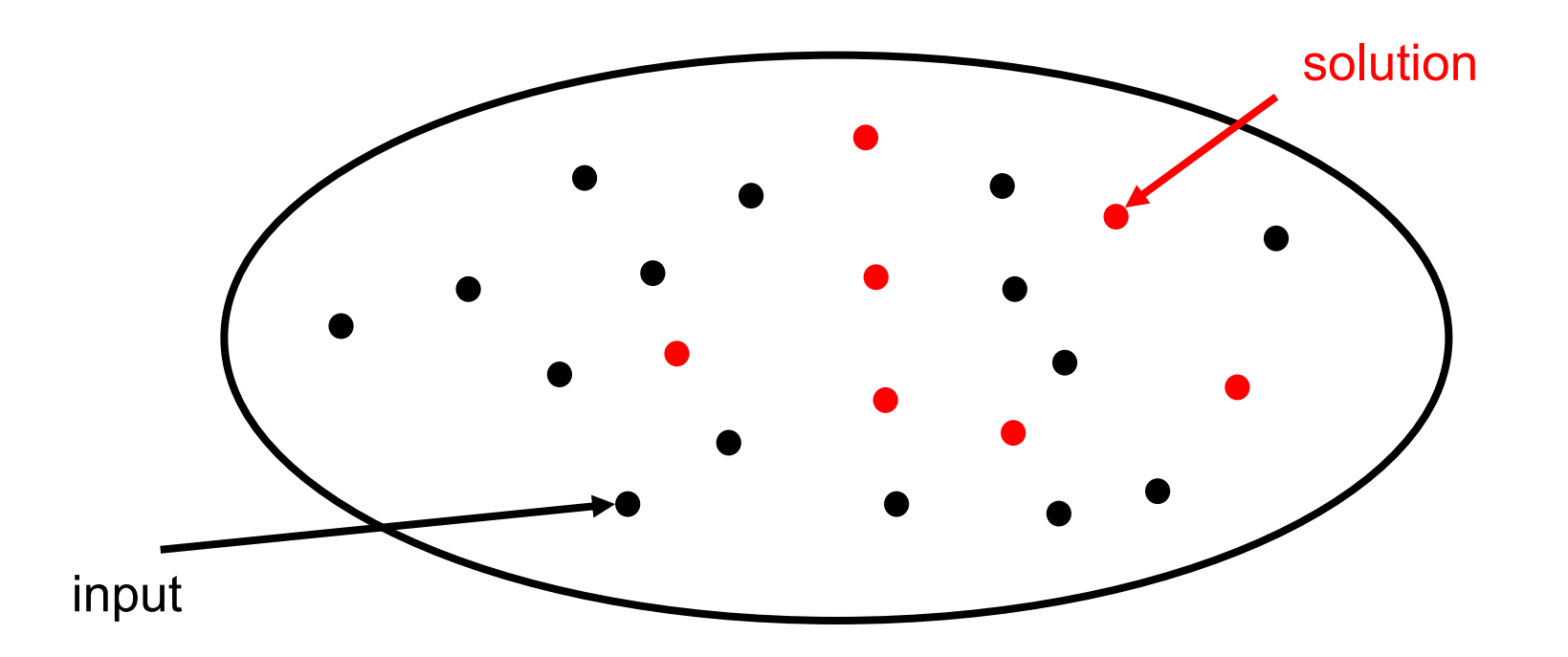

Principle:

• Optimal substructure: Remove certain part of the optimal solution (for the entire problem) is an optimal solution of a subproblem

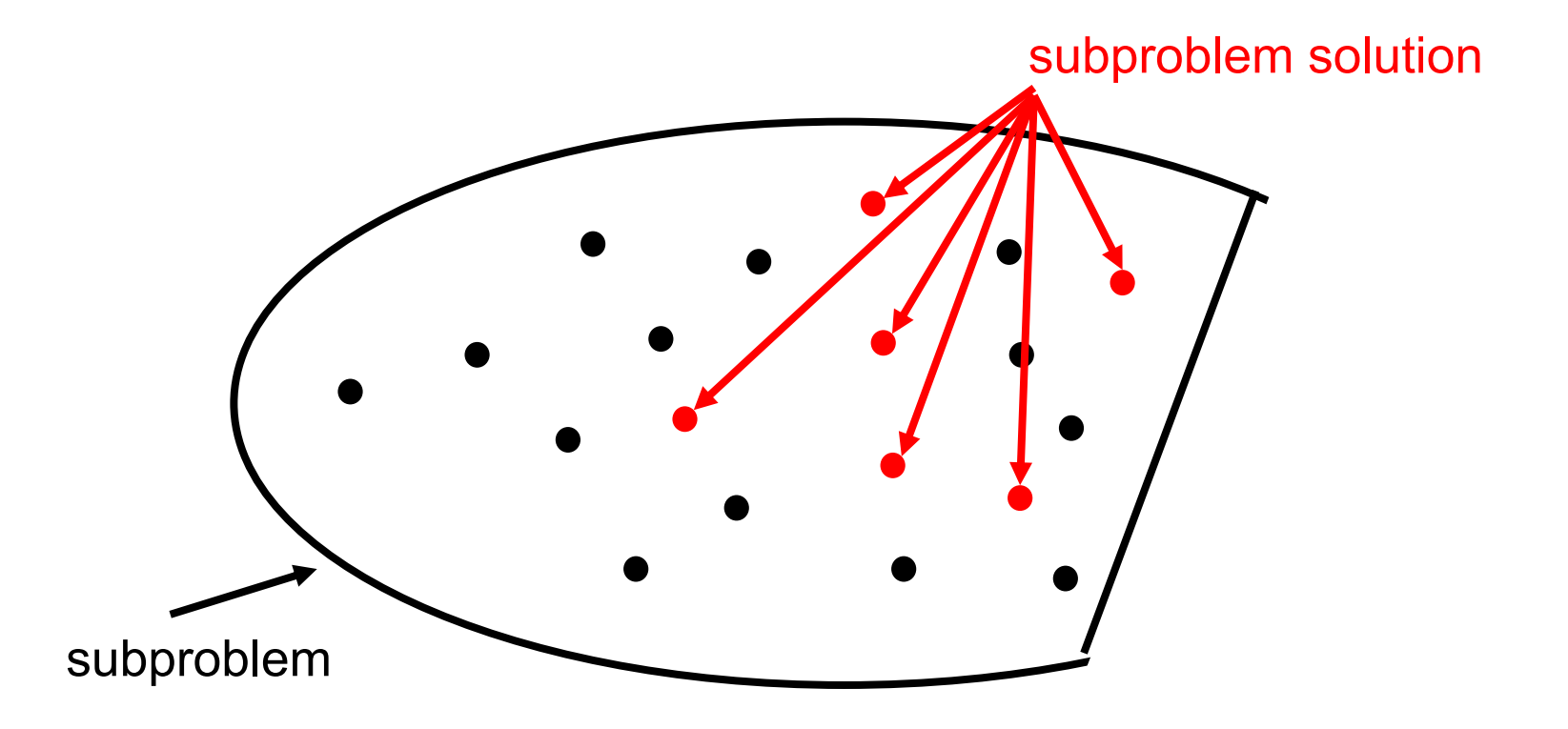

Principle:

- Optimal substructure: Remove certain part of the optimal solution (for the entire problem) is an optimal solution of a subproblem
- Case analysis for optimal solution (e.g. weighted interval scheduling)

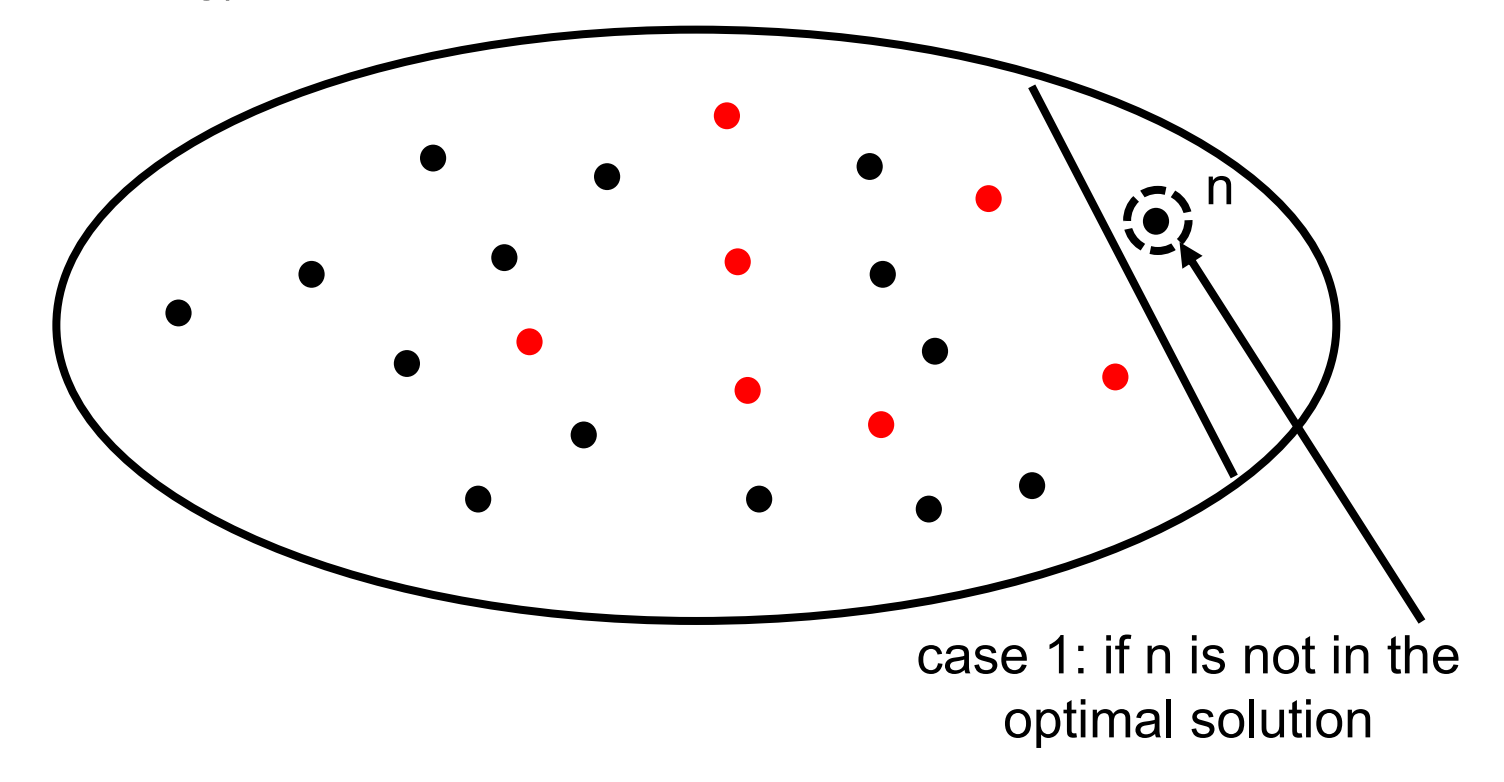

Principle:

- Optimal substructure: Remove certain part of the optimal solution (for the entire problem) is an optimal solution of a subproblem
- Case analysis for optimal solution (e.g. weighted interval scheduling)

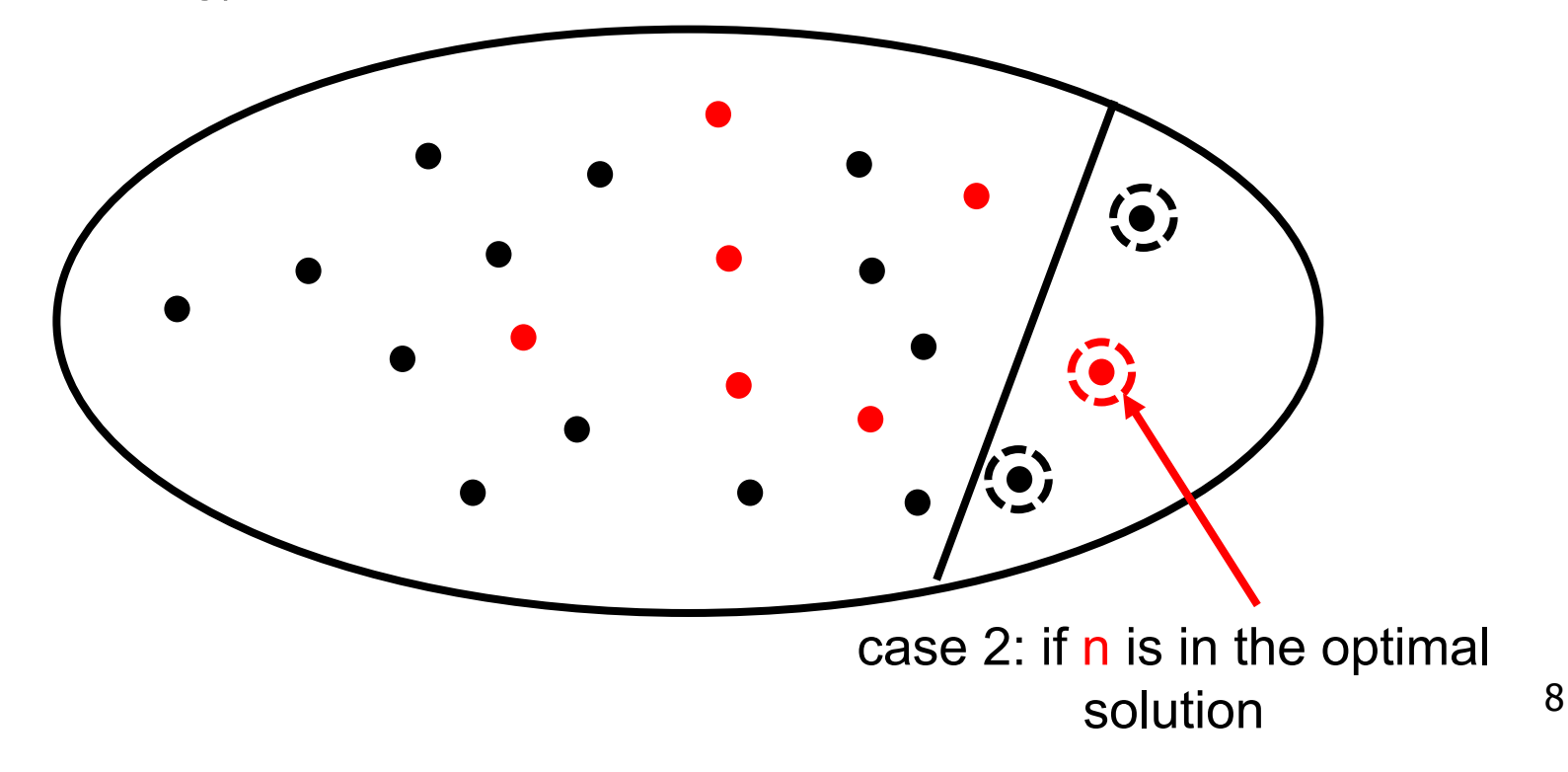

## Weighted Job Scheduling by Induction

jobs of size  $\lt n$ .

Suppose 1, ..., <sup>2</sup> Optimal Substructure: Optimal solution of a IH: Suppose we can colutions of smaller sub-problems problem can be obtained from optimal

IS: Goal: For any  $n$  jobs we can compute OPT Case 1: Job  $n$  is not in OPT.

-- Then, just return OPT of  $1, ..., n - 1$ .

Case 2: Job  $n$  is in OPT.

-- Then, delete all jobs not compatible with n and recurse.

Major Problem: Too many subproblems need to compute.

## Sorting to reduce Subproblems

Sorting Idea: Label jobs by finishing time  $f(1) \leq \cdots \leq f(n)$ IS: For jobs  $1, ..., n$  we want to compute OPT

Case 1: Suppose OPT has job  $n$ .

- So, all jobs i that are not compatible with  $n$  are not OPT
- Let  $p(n)$  = largest index  $i < n$  such that job i is compatible with n.
- Then, we just need to find OPT of  $1, ..., p(n)$

Case 2: OPT does not select job  $n$ .

Then, OPT is just the OPT of  $1, ..., n - 1$ 

Take best of the two

# Weighted Job Scheduling by Induction

Sorting Idea: Label jobs by finishing time  $f(1) \leq \cdots \leq f(n)$ Def  $OPT(j)$  denote the weight of OPT solution of 1, ..., j

To solve  $OPT(j)$ : Case 1:  $OPT(j)$  has job *j*. The most important part of a correct DP; It fixes IH

- So, all jobs *i* that are not compatible with *j* are not  $OPT(j)$ .
- Let  $p(i)$  = largest index  $i < j$  such that job i is compatible with j.
- So  $OPT(j) = OPT(p(j)) + w_i$ .

Dynamic programming equation

Case 2:  $OPT(j)$  does not select job j.

Then,  $OPT(j) = OPT(j - 1)$ .

$$
OPT(j) = \begin{cases} 0 & \text{if } j = 0\\ \max(w_j + OPT(p(j)), OPT(j-1)) & \text{o. w.} \end{cases}
$$

## Algorithm

```
Input: n, s(1), ..., s(n) and f(1), ..., f(n) and W_1, ..., W_n.
Sort jobs by finish times so that f(1) \le f(2) \le \cdots f(n).
Compute p(1), p(2), ..., p(n)OPT(j) {
   if ( j = 0 )
        return 
    else
       return max(w_j + OPT(p(j)), OPT(j-1)).
}
```
## Recursive Algorithm Fails

Even though we have only  $n$  subproblems, we do not store the solution to the subproblems

 $\triangleright$  So, we may re-solve the same problem many many times.

Ex. Number of recursive calls for family of "layered" instances grows exponentially

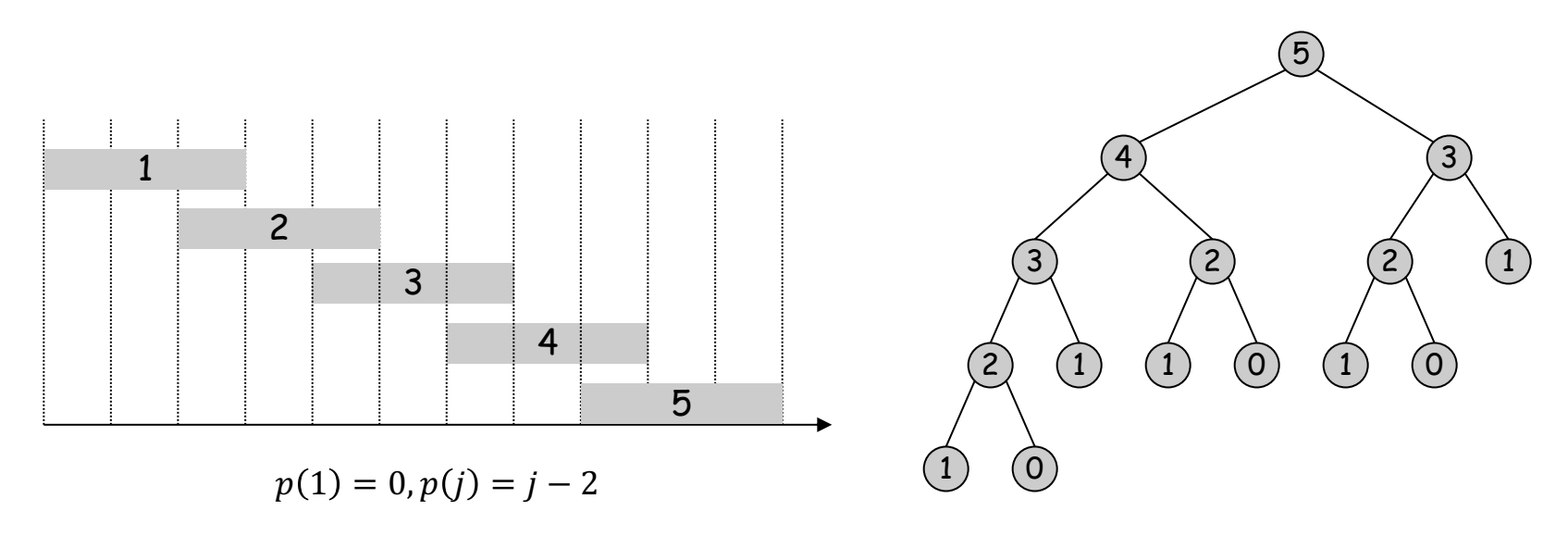

## Algorithm with Memoization

Memorization. Compute and Store the solution of each sub-problem in a cache the first time that you face it. lookup as needed.

```
Input: n, s(1), ..., s(n) and f(1), ..., f(n) and W_1, ..., W_n.
Sort jobs by finish times so that f(1) \le f(2) \le \cdots f(n).
Compute p(1), p(2), ..., p(n)for j = 1 to n M[j] = empty
M[0] = 0
OPT(i) {
    if (M[j] is empty)
       M[j] = max ( w_j + OPT(p(j)), OPT(j-1)). return M[j]
}
```
14 In practice, you may get stack overflow if  $n \gg 10^6$  (depends on the language).

## Bottom up Dynamic Programming

You can also avoid recursion

• recursion may be easier conceptually when you use induction

```
Input: n, s(1), ..., s(n) and f(1), ..., f(n) and W_1, ..., W_n.
Sort jobs by finish times so that f(1) \le f(2) \le \cdots f(n).
\texttt{Compute}~~ p(1), p(2), ..., p(n) \ \ \blacklozenge Binary search
M[0] = 0
for j = 1 to nM[j] = max ( w_j + M[p(j)], M[j-1] ).O(n log n)
                                                                        O(n)O(n log n)
```
**Output M[n]**

Claim:  $M[j]$  is value of  $OPT(j)$ 

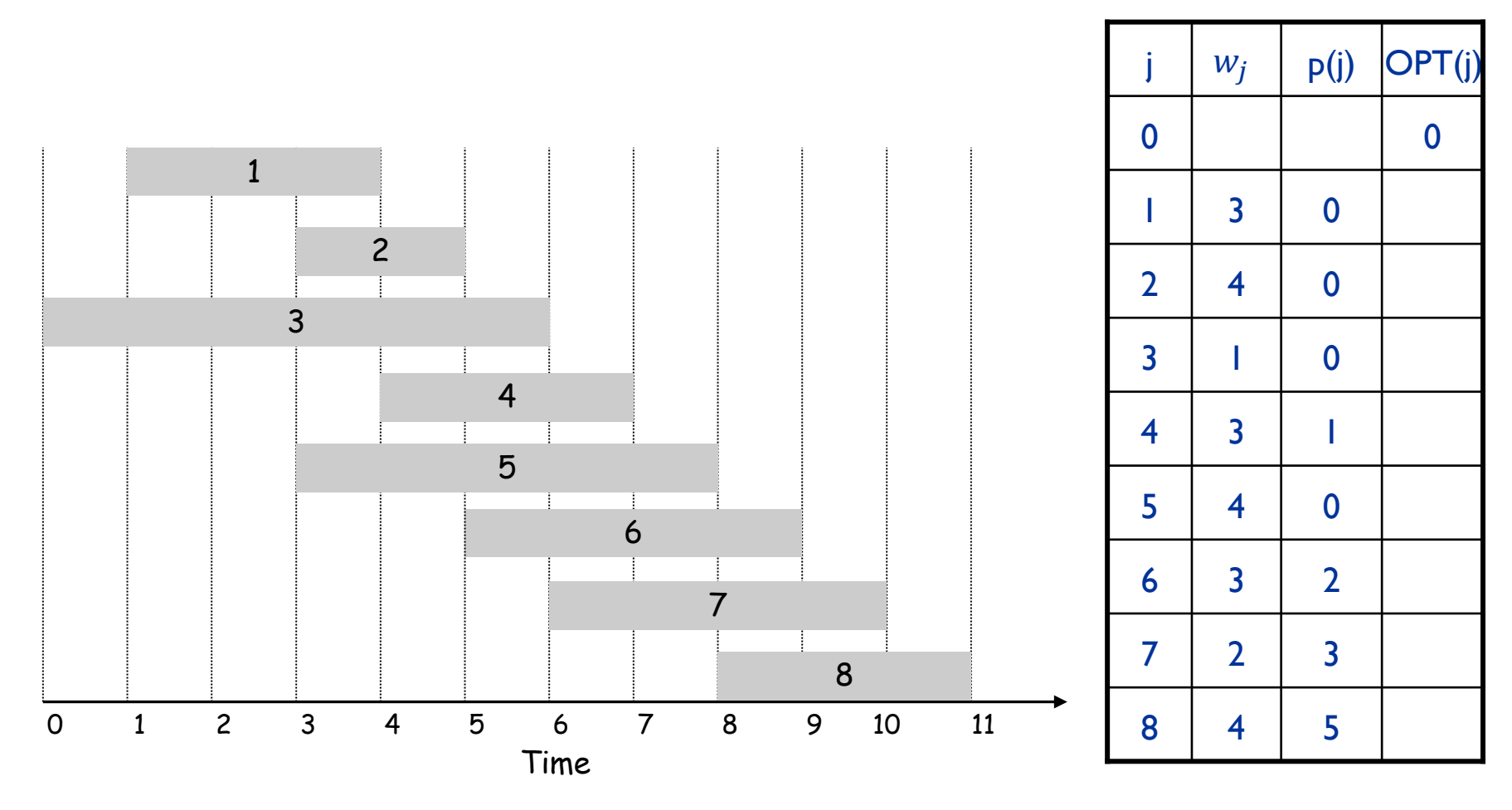

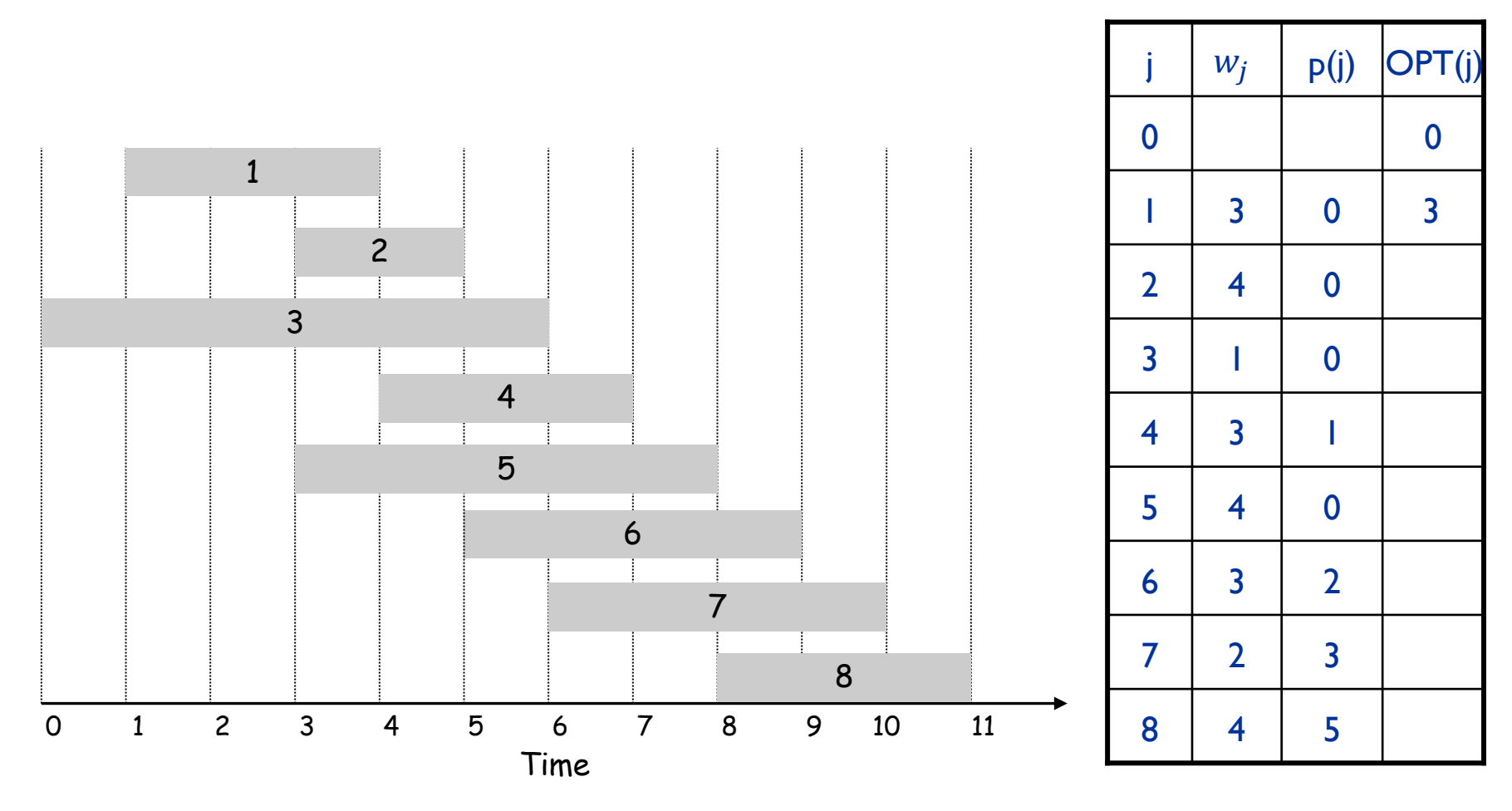

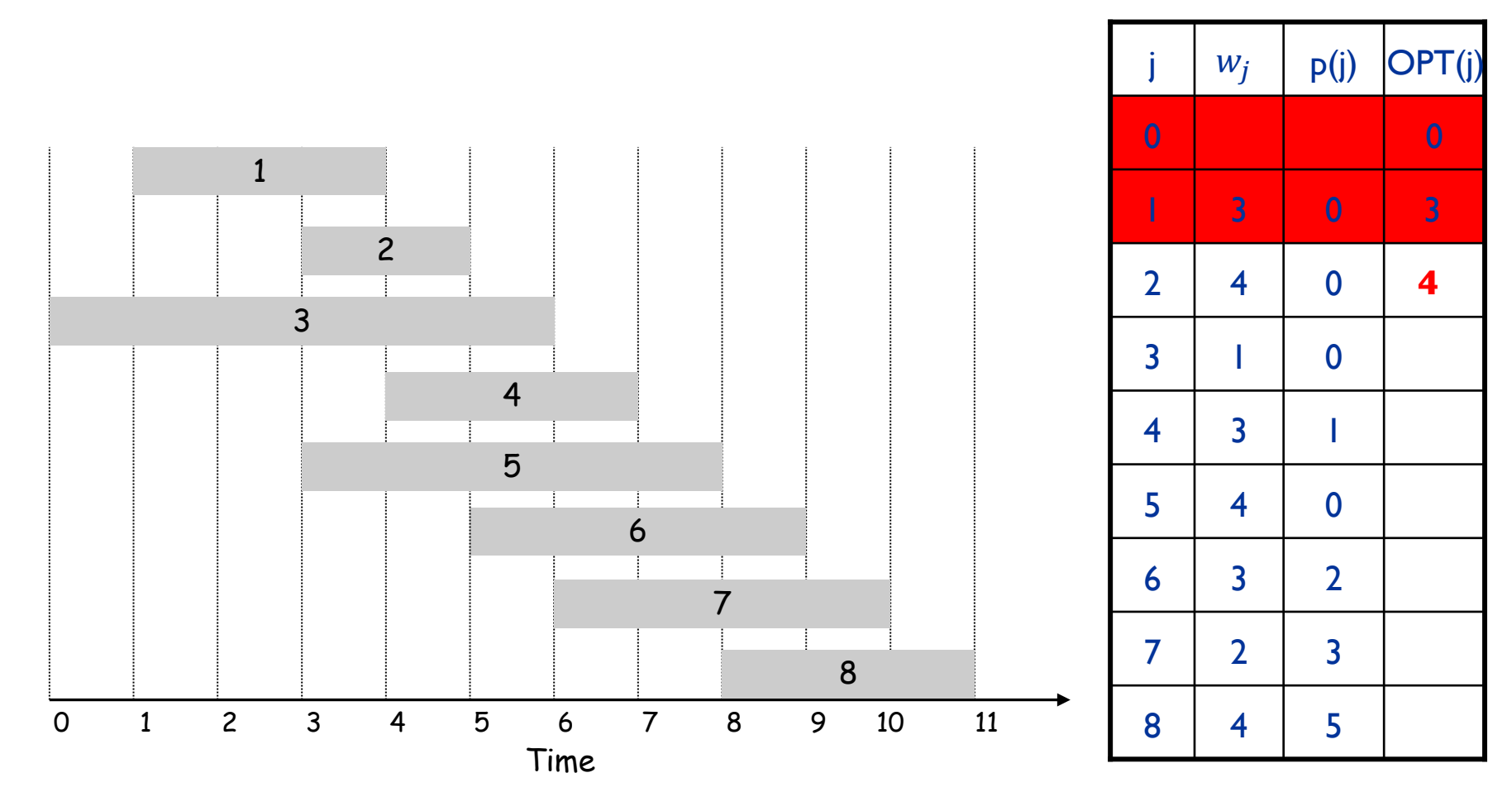

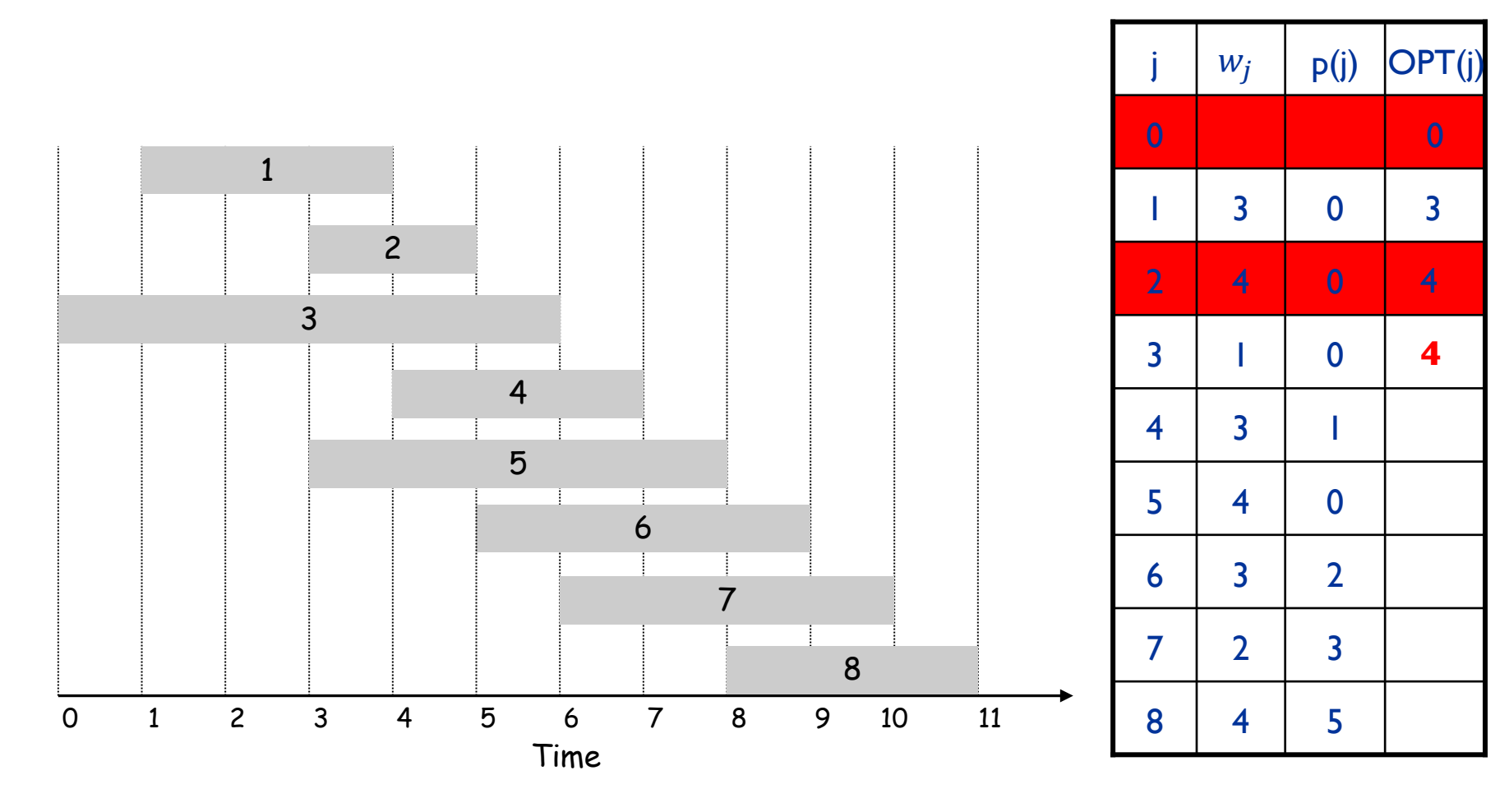

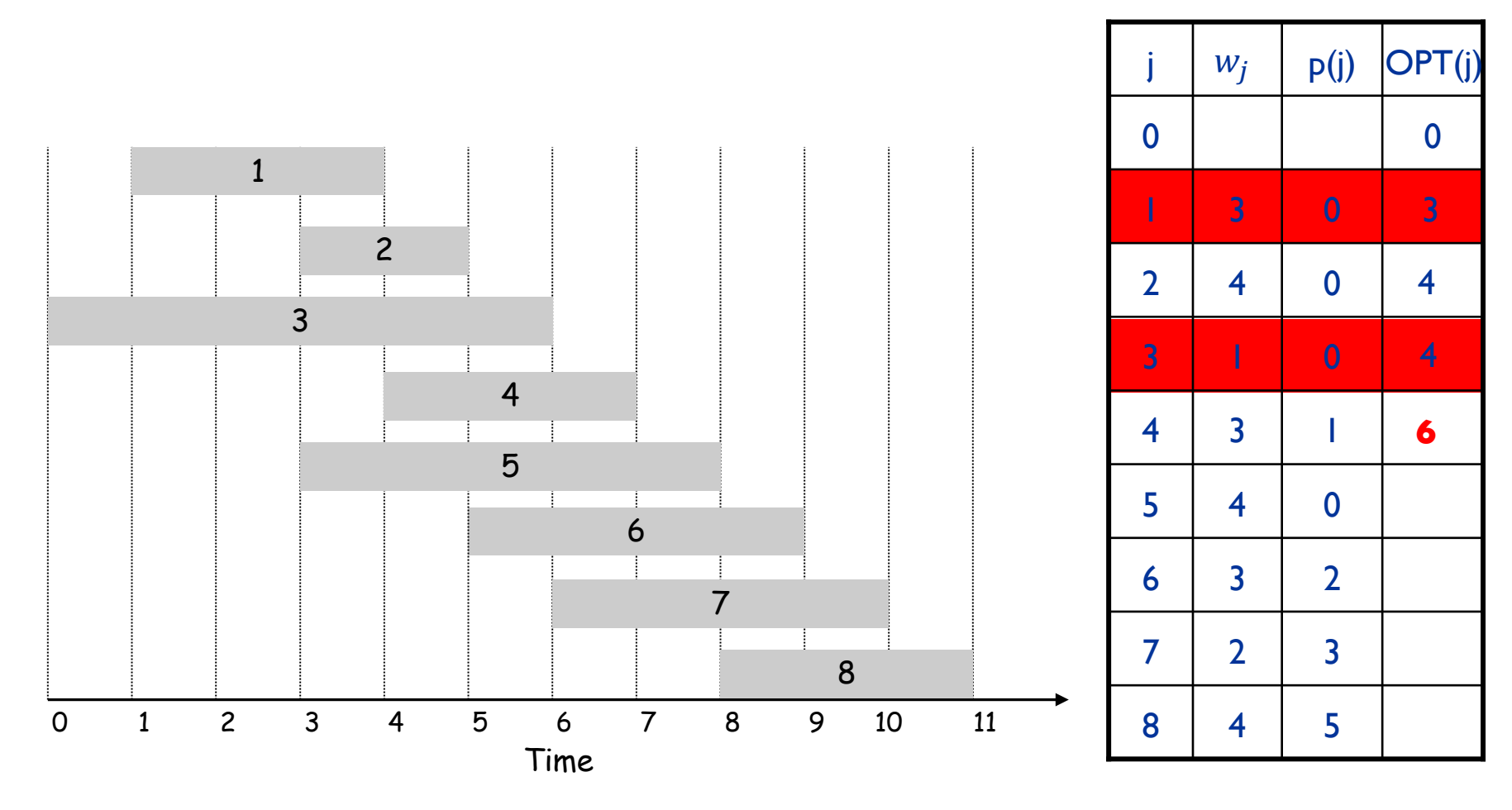

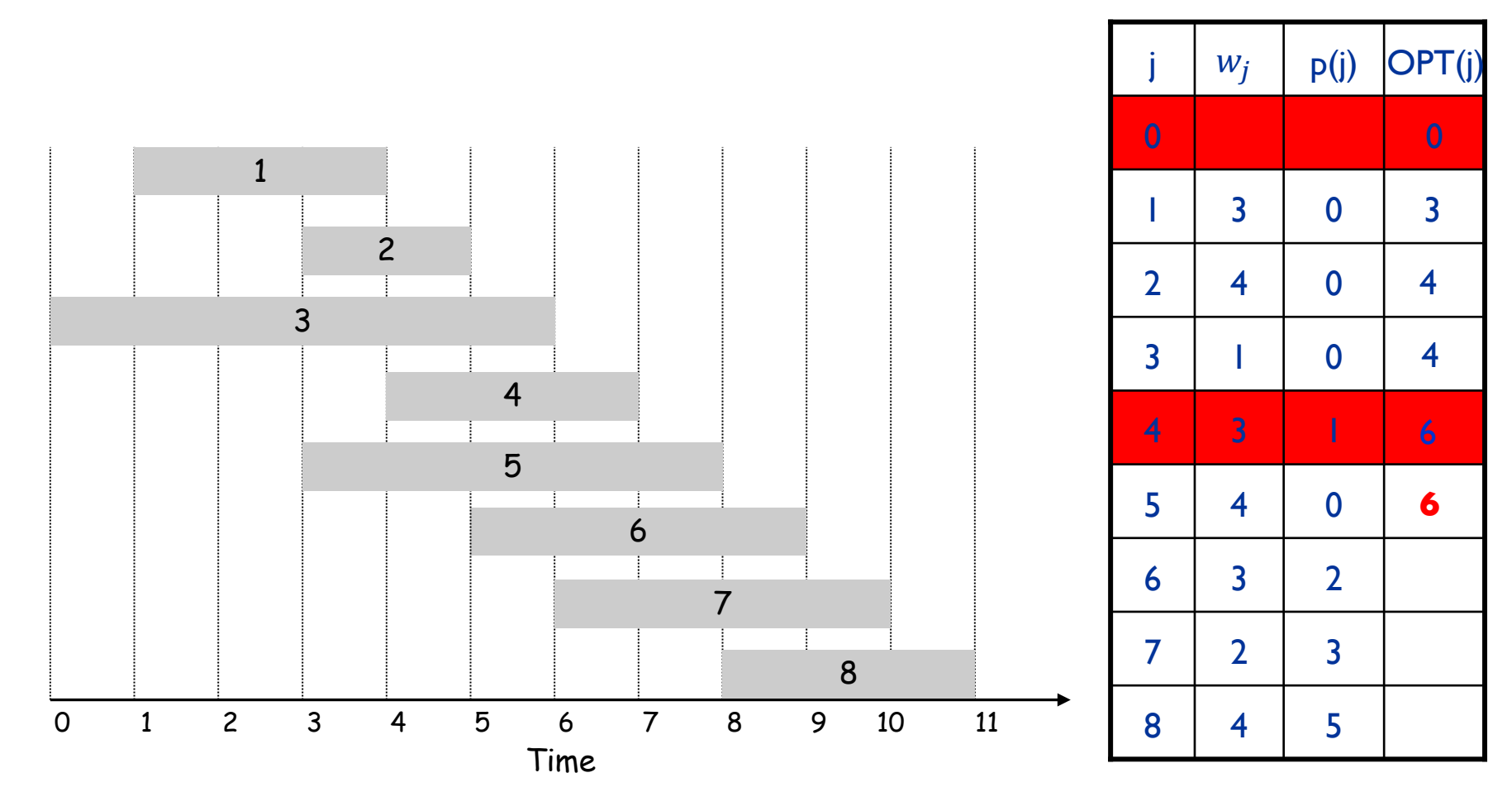

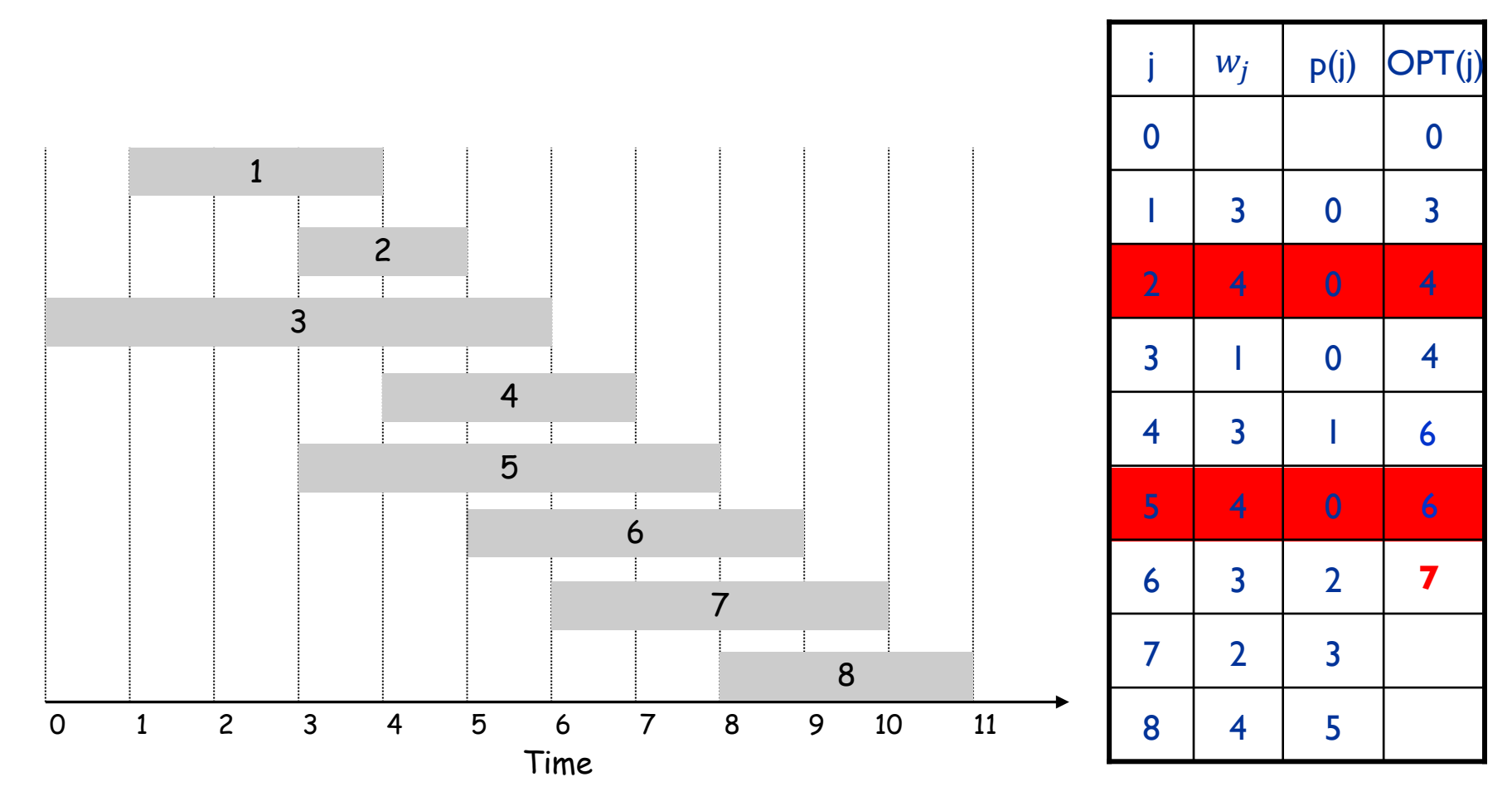

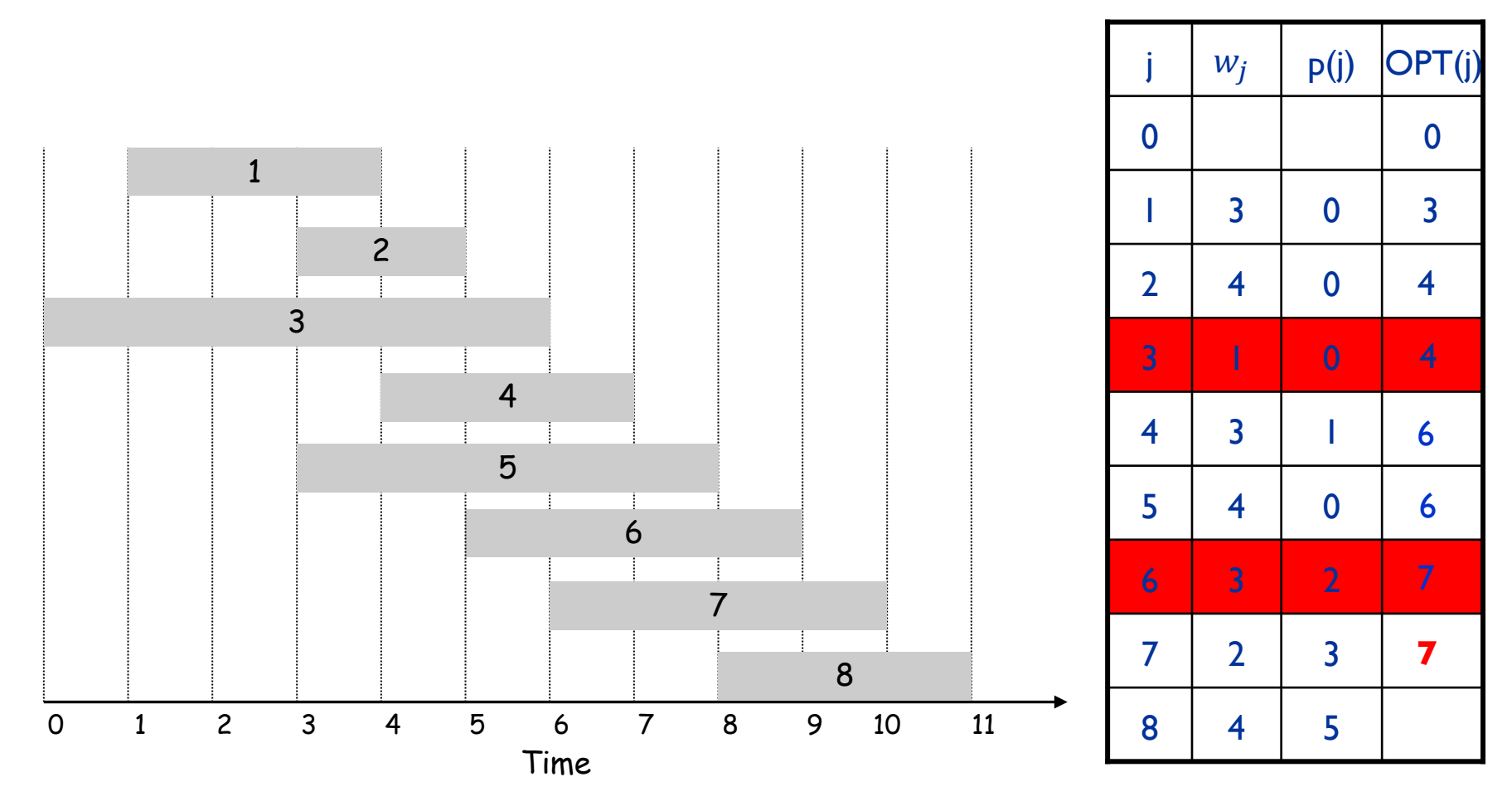

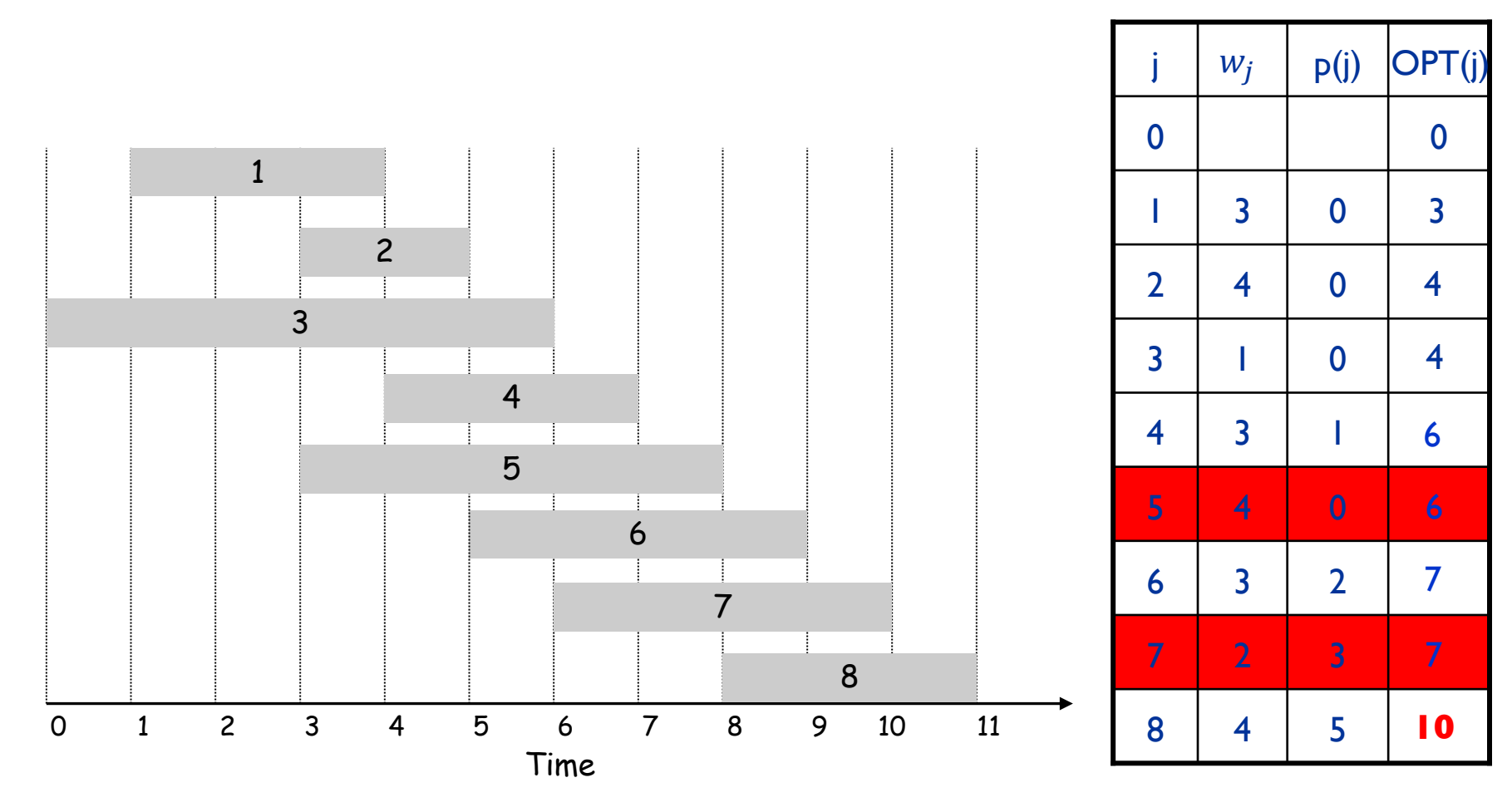

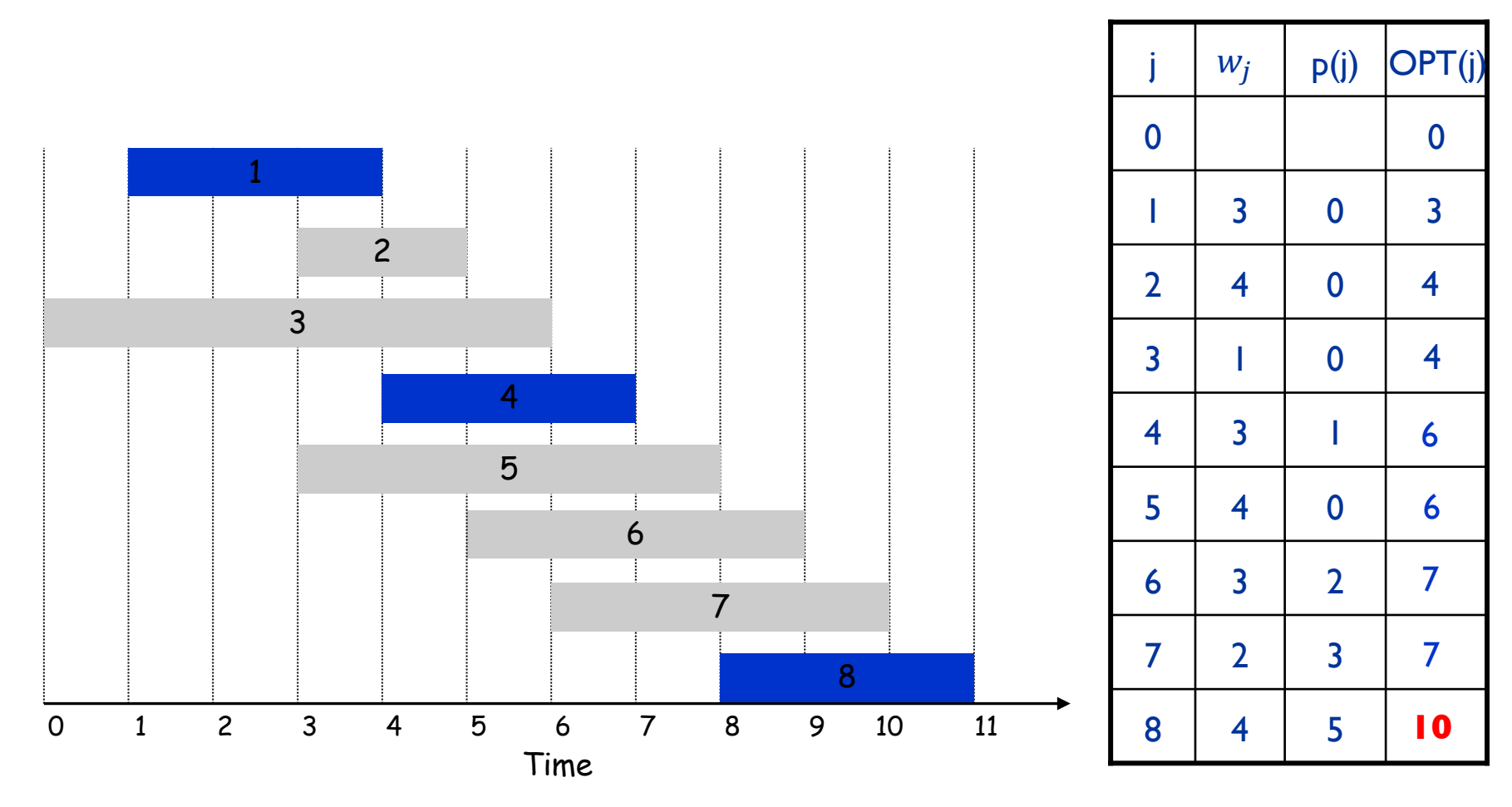

Principle:

- Optimal substructure: Remove certain part of the optimal solution (for the entire problem) is an optimal solution of a subproblem
- Typically, only a polynomial number of subproblems

Technique:

- Parameterization: Describe subproblems by parameters so that the optimal solution can be represented as a recurrence relation
- Memorization: Remember the solution of subproblems

Examples:

- Binary choice: weighted interval scheduling.
- Multiway choice: segmented least squares.
- Multidimensional dynamic programming: knapsack 26

#### Segmented Least Squares

#### Segmented Least Squares

Least squares.

- Foundational problem in statistic and numerical analysis.
- Given n points in the plane:  $(x_1, y_1)$ ,  $(x_2, y_2)$ , ...,  $(x_n, y_n)$ .
- Find a line  $y = ax + b$  that minimizes the sum of the squared error:

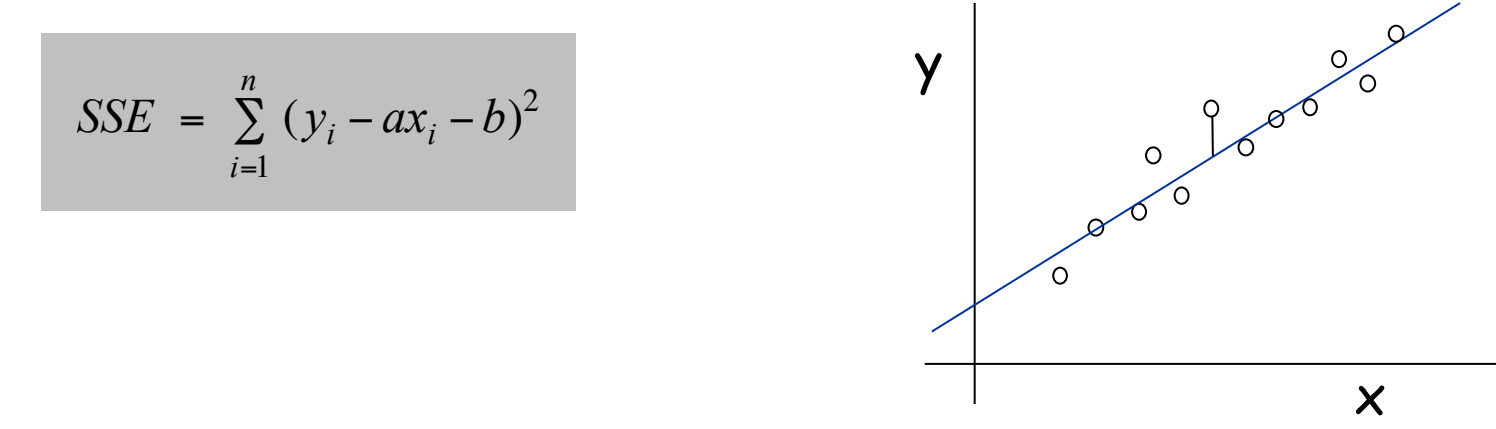

Solution. Calculus  $\Rightarrow$  min error is achieved when

$$
a = \frac{n \sum_{i} x_{i} y_{i} - (\sum_{i} x_{i}) (\sum_{i} y_{i})}{n \sum_{i} x_{i}^{2} - (\sum_{i} x_{i})^{2}}, \quad b = \frac{\sum_{i} y_{i} - a \sum_{i} x_{i}}{n}
$$

#### Segmented Least Squares

Segmented least squares.

- Points lie roughly on a sequence of several line segments.
- Given n points in the plane  $(x_1, y_1)$ ,  $(x_2, y_2)$ , ...,  $(x_n, y_n)$  with
- $x_1 < x_2 < ... < x_n$ , find a sequence of lines that minimizes:
	- the sum of the sums of the squared errors E in each segment
	- the number of lines L
- Tradeoff function:  $E + c L$ , for some constant  $c > 0$ .

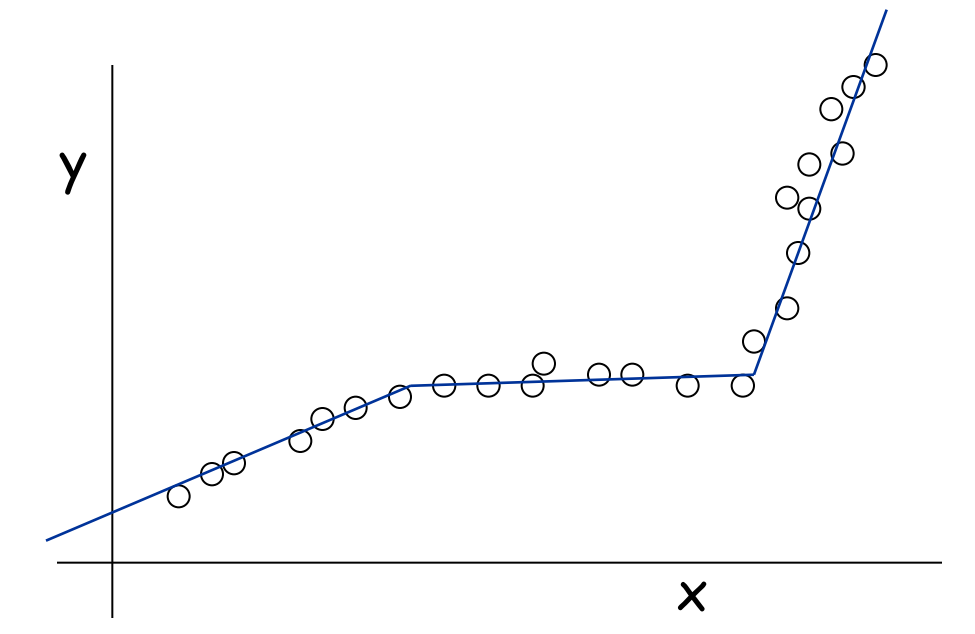

Suppose we know the last segment

- If all the points in last segment are removed, then the remaining segments must be the optimal solution for the the remaining points
- Optimal substructure!

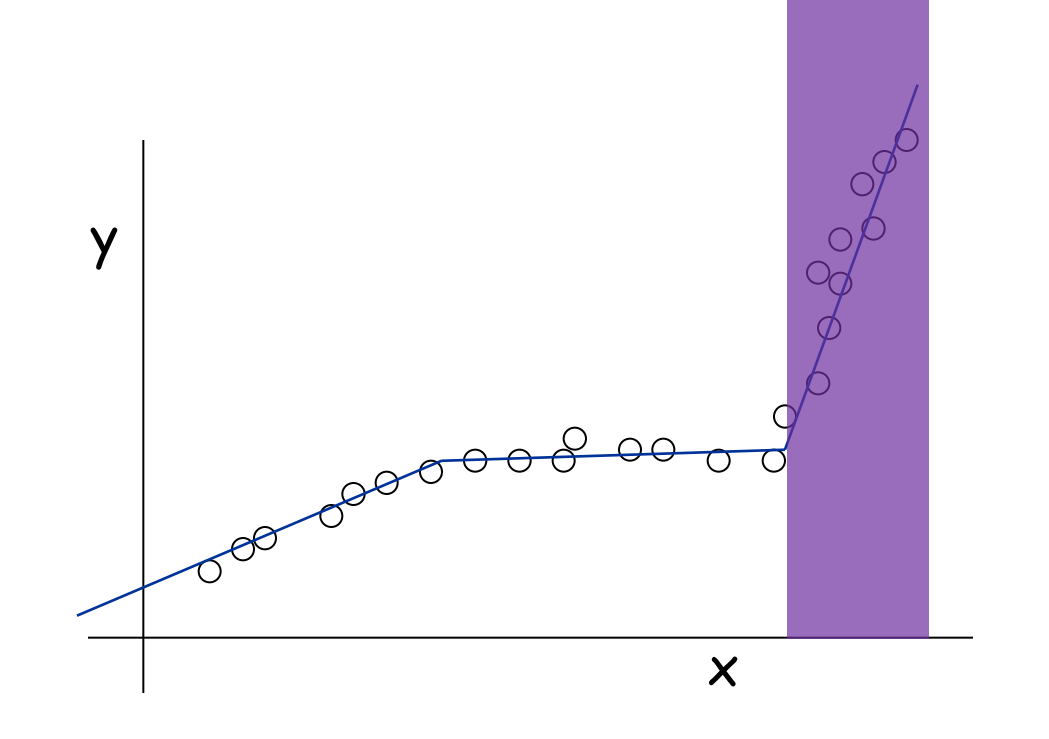

# Dynamic Programming: Multiway Choice

Notation.

OPT(j) = minimum cost for points  $p_1, \ldots, p_{i+1}, \ldots, p_j$ .

 $e(i, j)$  = minimum sum of squares for points  $p_i, p_{i+1}, \ldots, p_j$ .

#### To compute OPT(j):

Last segment uses points  $p_i$ ,  $p_{i+1}$  ,  $\dots$  ,  $p_j$  for some i.  $Cost = e(i, j) + c + OPT(i-1).$ 

$$
OPT(j) = \begin{cases} 0 & \text{if } j = 0\\ \min_{1 \le i \le j} \left\{ e(i, j) + c + OPT(i - 1) \right\} & \text{otherwise} \end{cases}
$$

#### Segmented Least Squares: Algorithm

```
INPUT: n, p_1, \ldots, p_N c
Segmented-Least-Squares() {
   M[0] = 0for j = 1 to n for i = 1 to j
           compute the least square error eij for
           the segment pi,…, pj
   for i = 1 to nM[j] = min_{1 \le i \le j} (e_{ij} + c + M[i-1]) return M[n]
}
```
can be improved to  $O(n^2)$  by pre-computing various statistics

Running time.  $O(n^3)$ .

Bottleneck = computing e(i, j) for  $O(n^2)$  pairs,  $O(n)$  per pair using previous formula.